# **Position.InsertImage(String)**

# **Description**

Inserts and returns an [InlineImage](https://wiki.softartisans.com/display/WW8/InlineImage) at the point represented by this Position. The image that is inserted is specified by a fileName string.

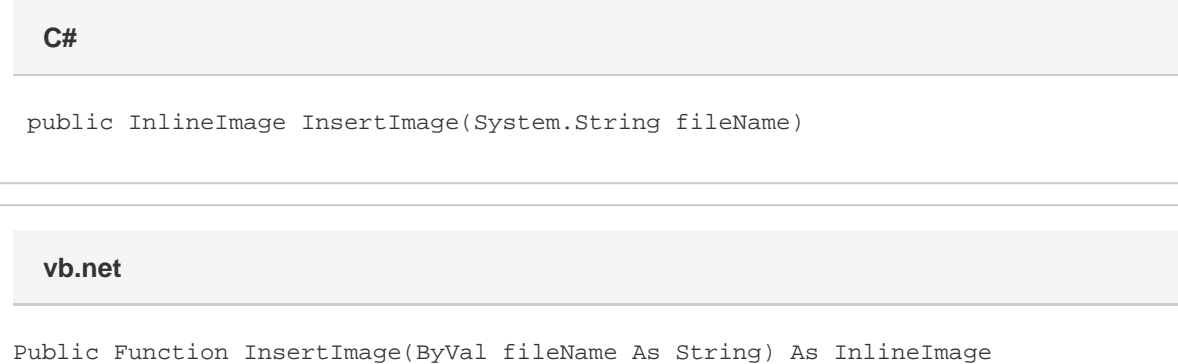

## **Parameters**

#### **fileName**

A String representing the file anme of the image to insert.

### **Returns**

An InlineImage object representing the inserted image.

# **Exceptions**

#### **System.Exception**

## **Examples**

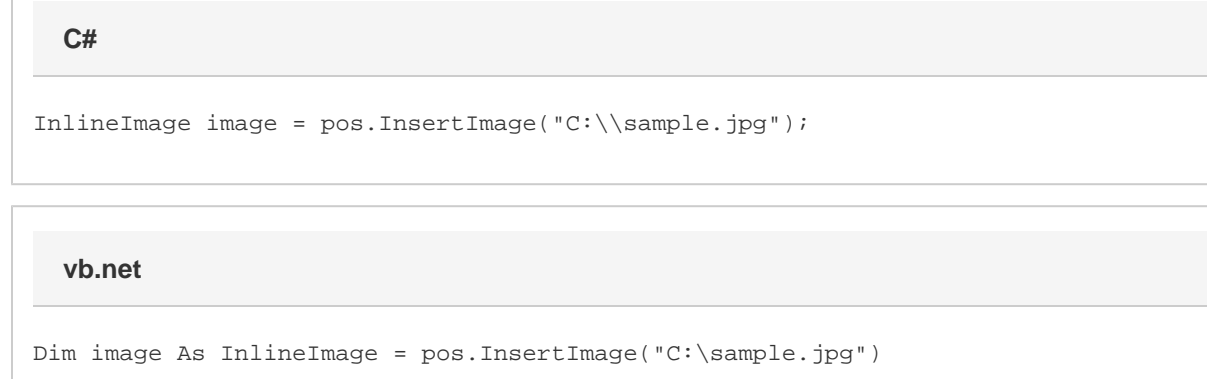